FBR-3 Automatic Release Bracket<br>without hydrostat mounted

Q

UP

JOTRON

00863

 $FBR-3$ 

O

S.NO.

TYPE:

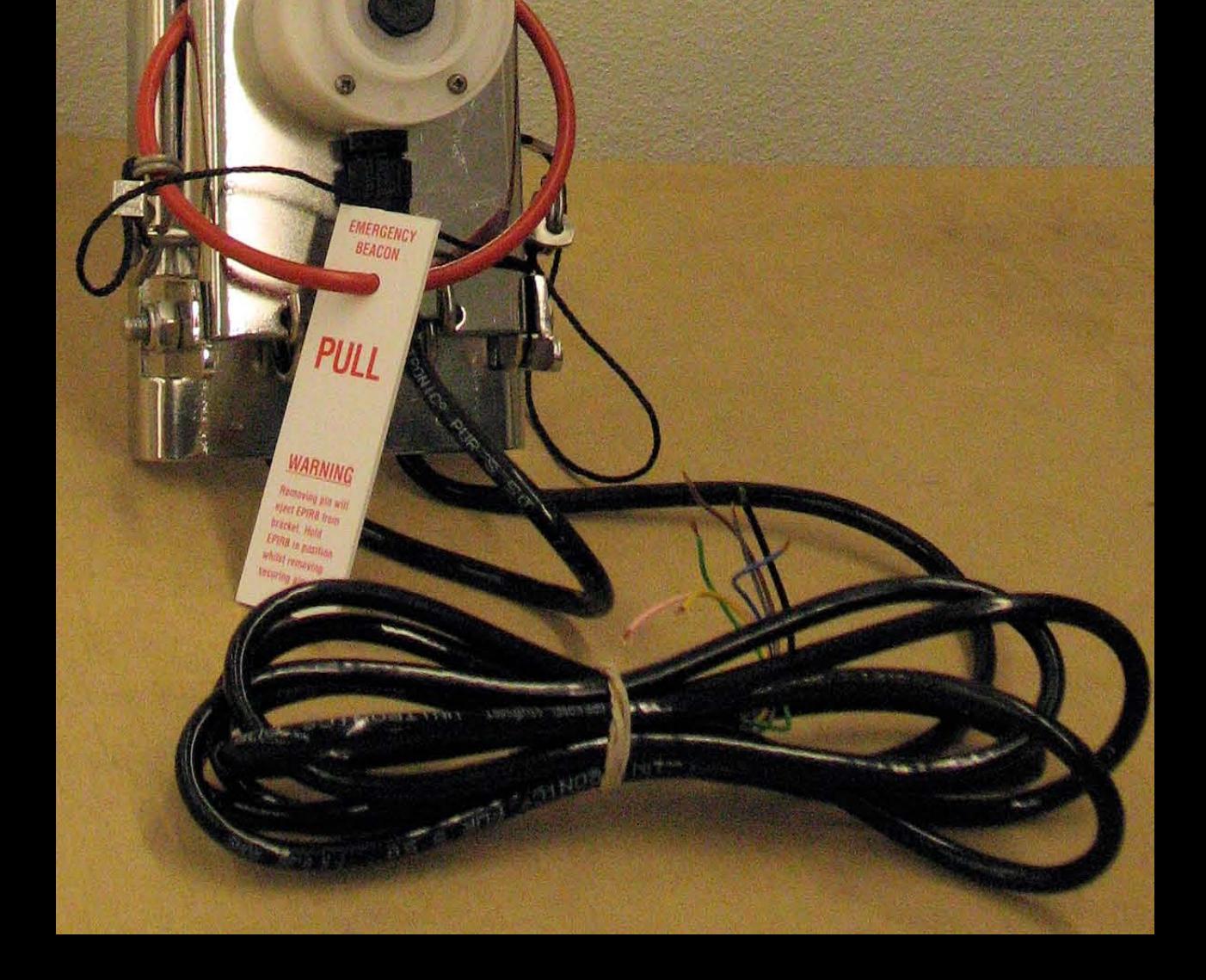

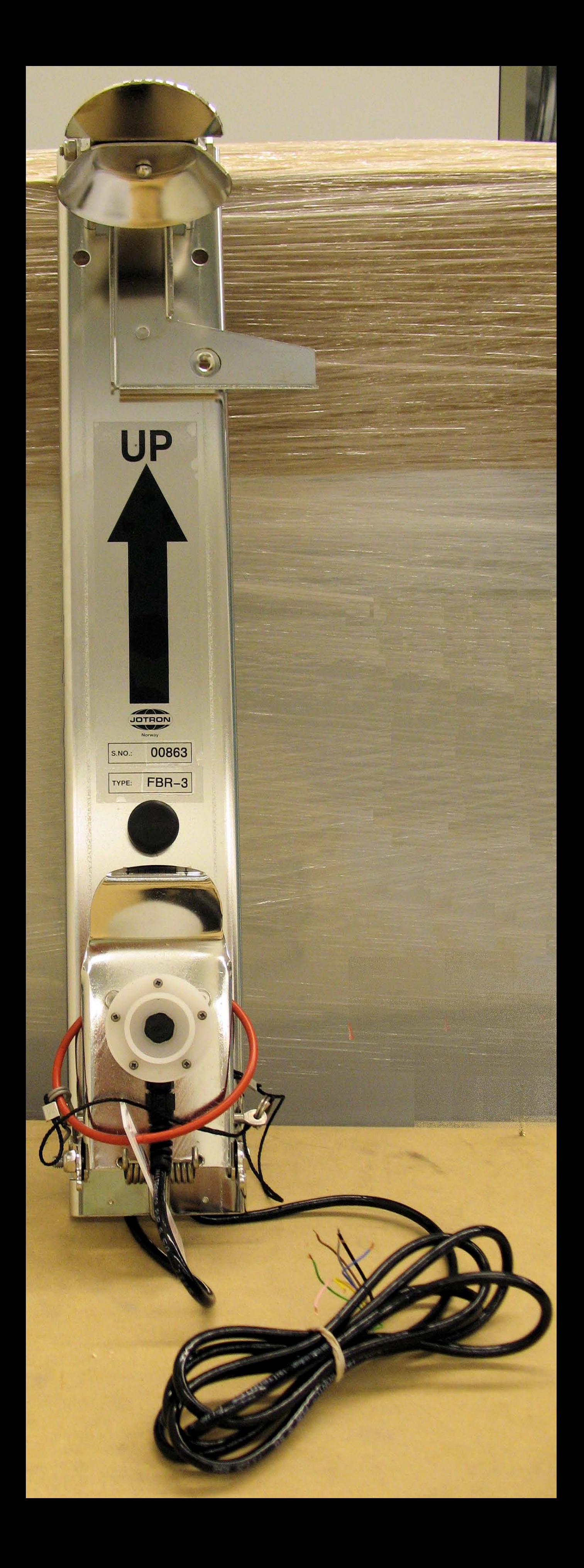